## **¿Cómo sacar firma digital a un documento?**

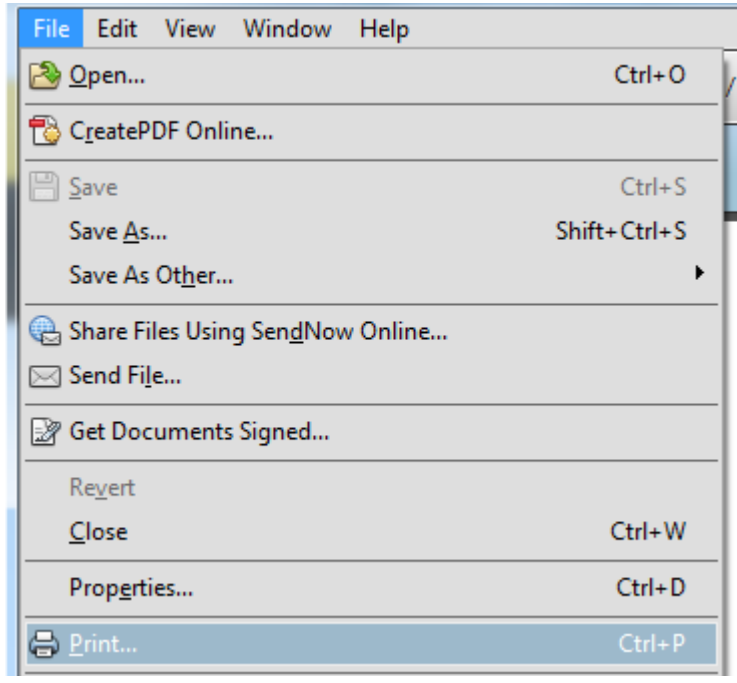

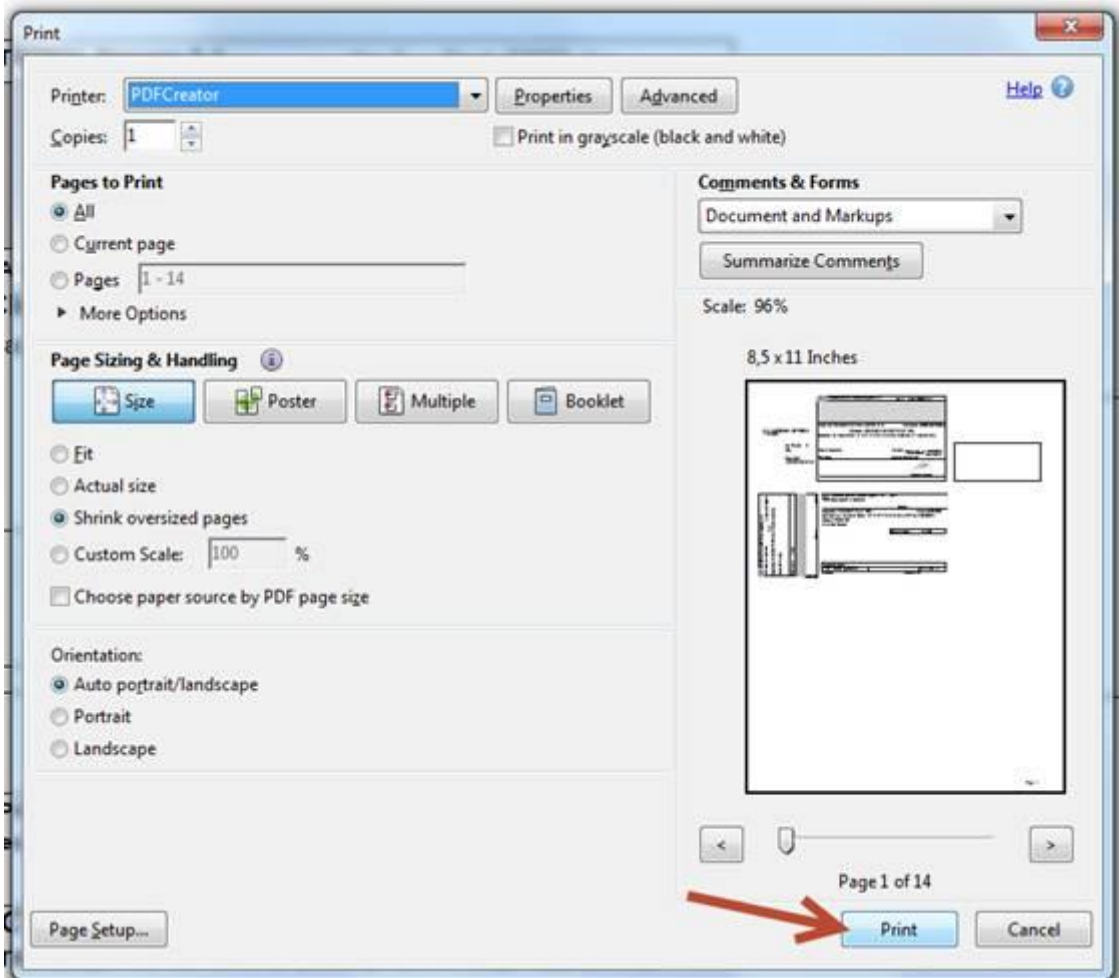

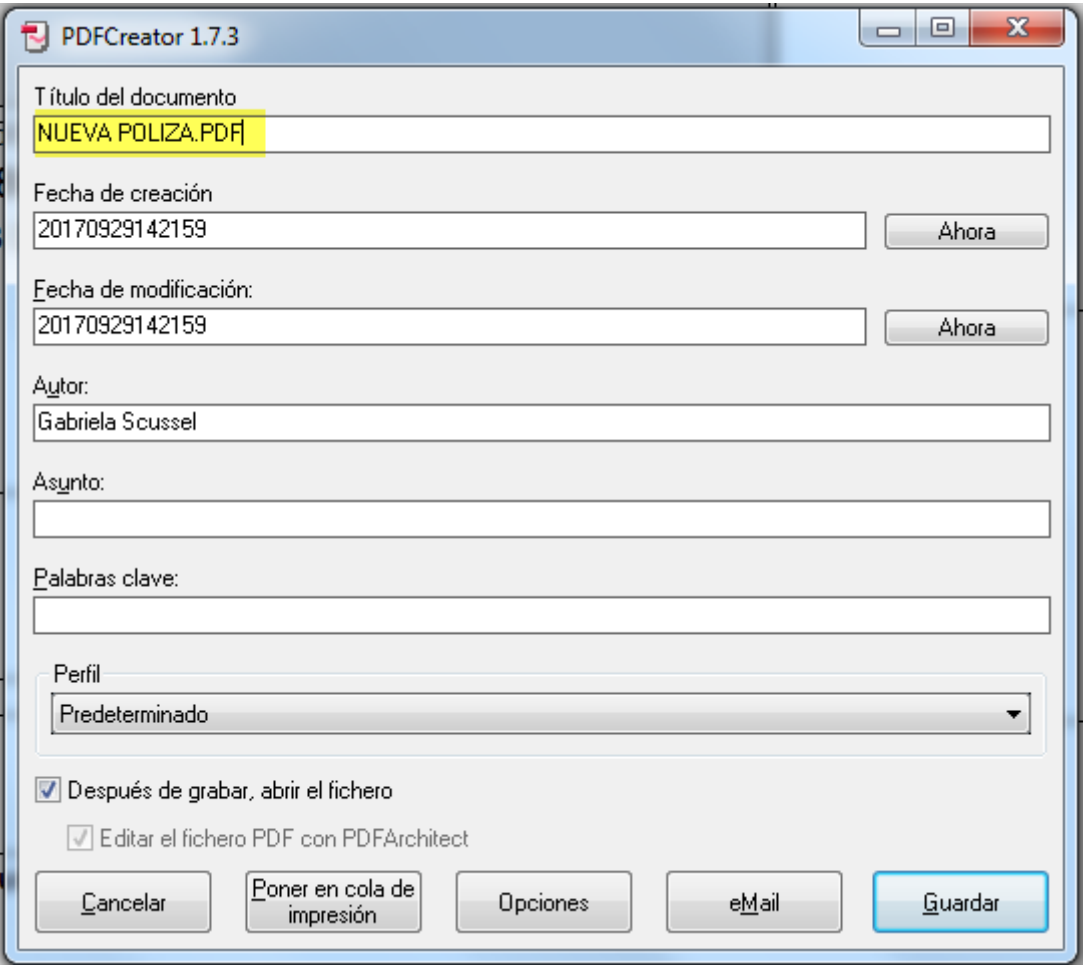